## **2016-06-20 - Stand Up Meeting Notes**

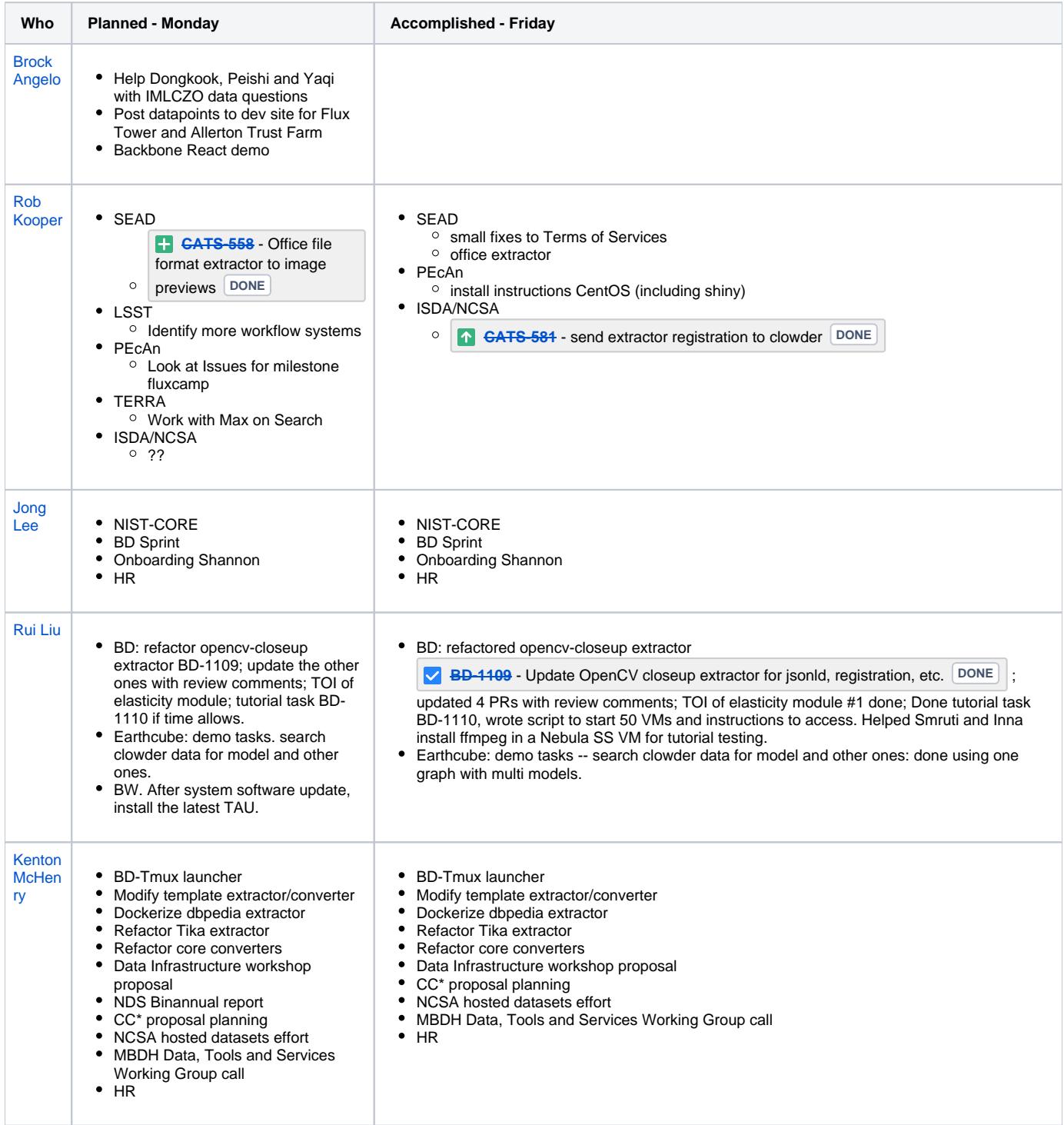

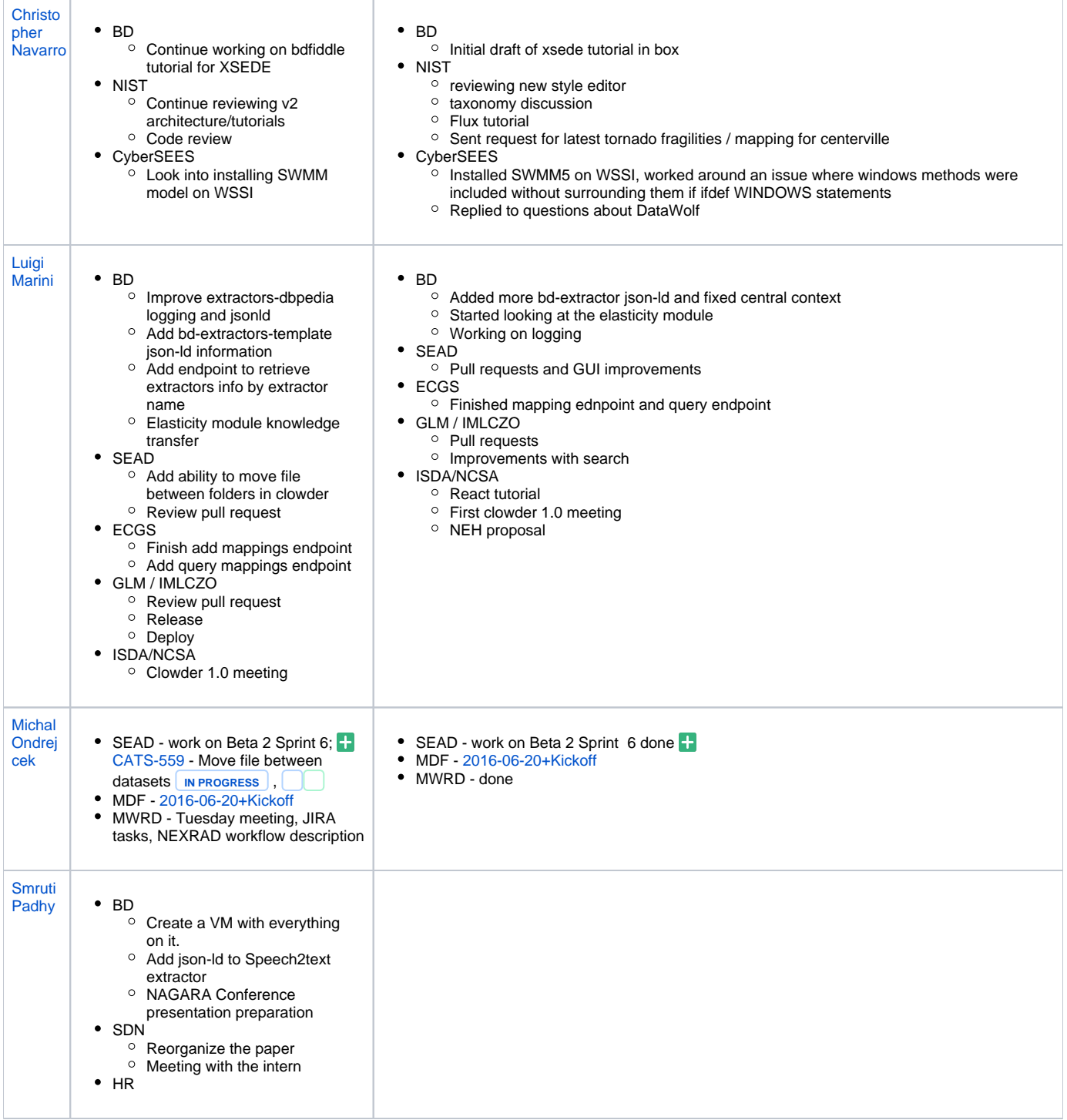

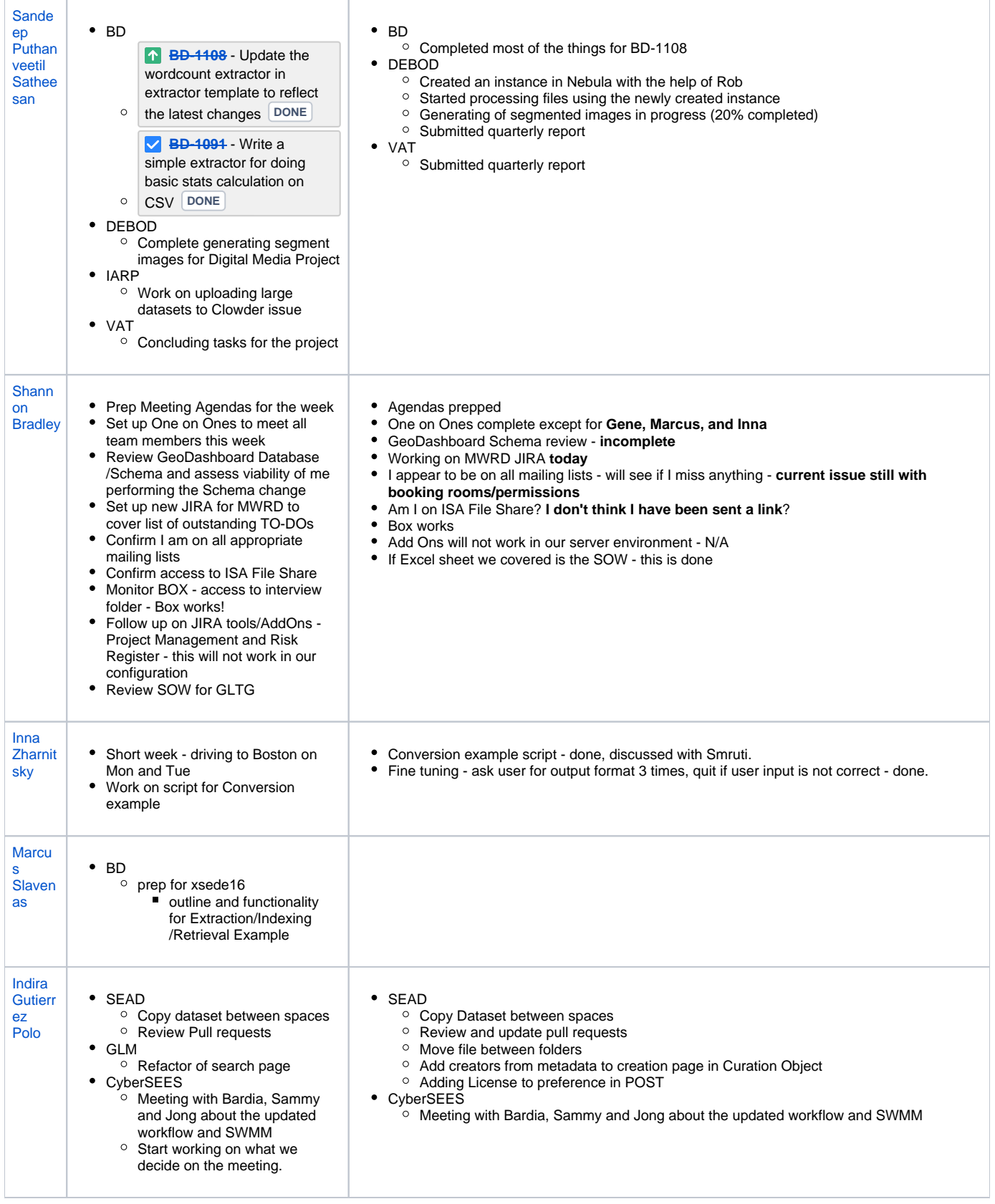

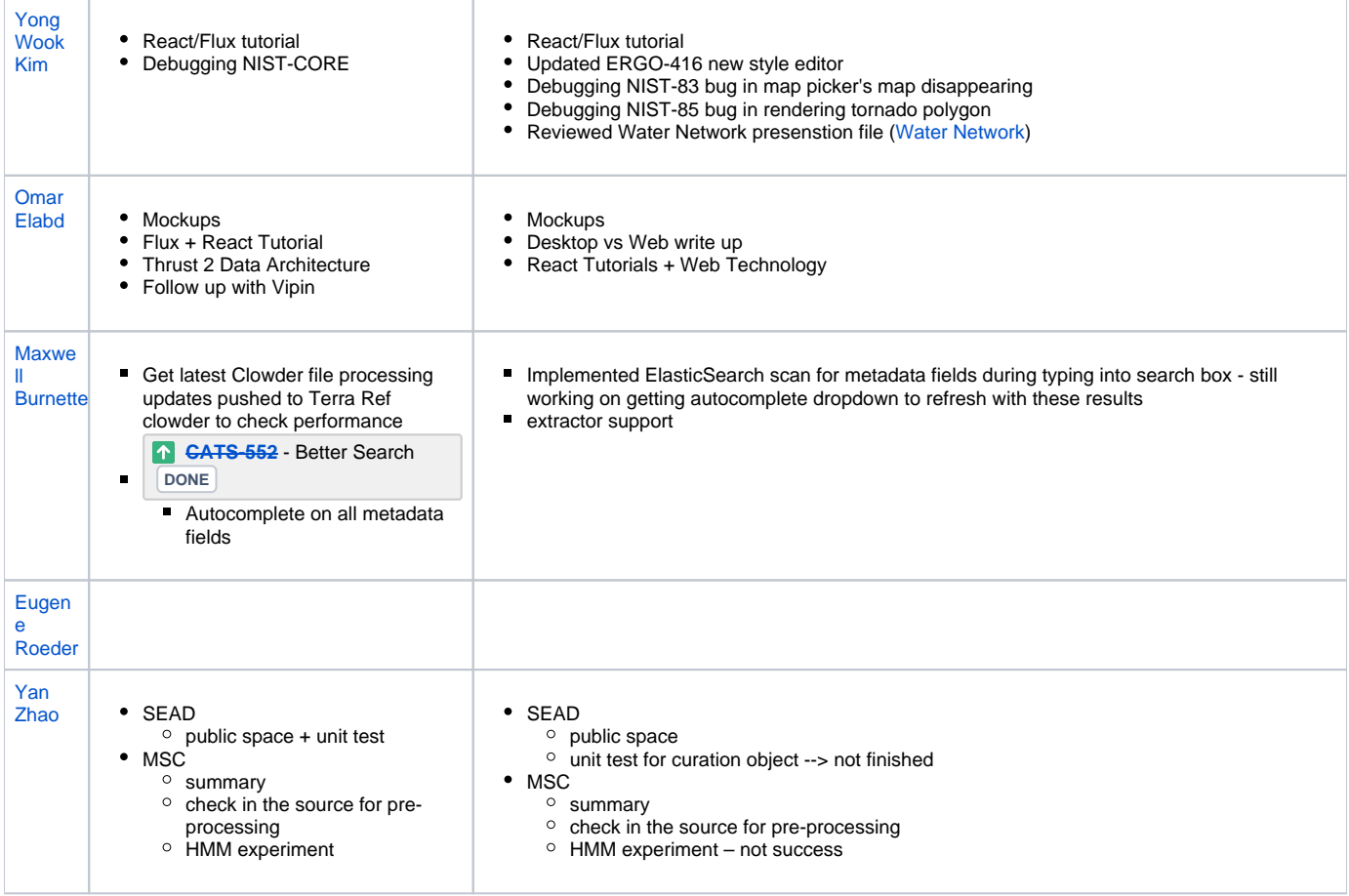